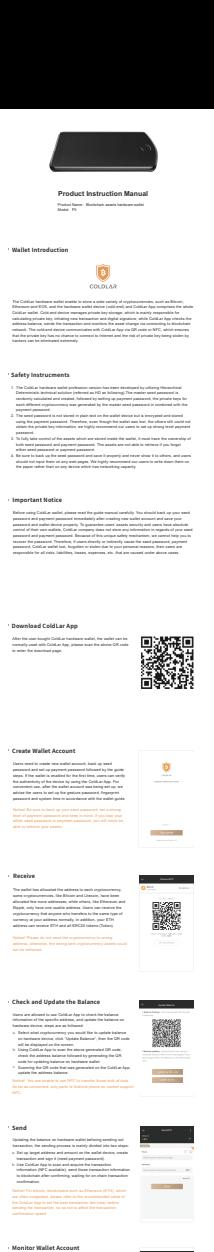

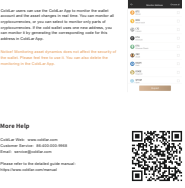

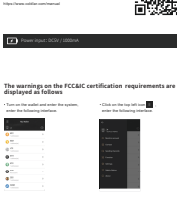

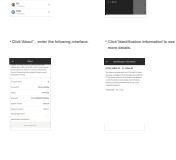

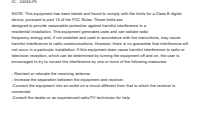

This strains complete with Part 15 of the PCC Rules. Operation is subject to the following two<br>conditions<br>(1) this strains may not cause harmful interference, and (2) this sterior must accept any<br>interference received, inc

## Clemelandskopfinde startyl de karen soviete data by planet appartiet interfere av an ON-<br>«Personalis», Edmons at Elisabiguneari dosevednja Karada apparaties av apparatie valit<br>startyle de karena Clembaldale est antikopta a

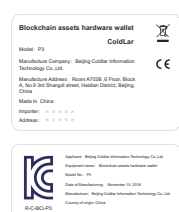